Appl. Math. Inf. Sci. 6, No. 2, 377-381 (2012)

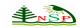

# Applied Mathematics & Information Sciences An International Journal

@ 2012 NSP Natural Sciences Publishing Cor.

## The Triad Design of Order 19

#### T. M. Abu-Saa<sup>1</sup> and H. Ibrahim<sup>2</sup>

<sup>1</sup>Ajman University of Science and Technology, Ajman, UAE.

e-mail: <sup>1</sup>tareqabusaa@yahoo.com, <sup>2</sup>linda@uum.edu.my

**ABSTRACT:** In this paper we present a new method to construct the triad design of order 19, TD(19). First we construct the compatible factorization of order 19, CF(19). Then we build the starter of triad design of order 19, STD(19) using interval techniques of the number of triples in the design. Finally by using addition modular 19 to STD(19) we develop TD(19).

Keywords: Compatible factorization, Triad design, Starter.

#### 1 INTRODUCTION

A *triad design* on v objects, denoted by TD(v), is a way of arranging the distinct triples of  $\binom{v}{3}$  into v rows such that:

- (i) Row*mcontains*  $\frac{v-1}{2}$  triples, among which object m meets every other object precisely once, and contains also other distinct triples;
- (ii) Each triple occurs exactly once in the design;
- (iii) No two elements (entries) occurs together in two or more triples in any row.

TD(v) is a set of distinct triples (3-element) of a vset of points that deals with counting and listing
triples from a graph of v points. It is associated
with counting triangles in a graph which is called
triangle problemsthat gained recently much
practical importance since they are central in socalled complex network analysis [6, 7, 8].

The construction of TD(v) is based on the compatible factorization of a graph of order v, denoted by CF(v), which is  $av \times \frac{v-1}{2}$  array that satisfies the following conditions: [5, 9]

- (i) The entries in row m form a near-one-factor with focus m.
- (ii) The triples associated with the rows contain no repetitions.

**Example 1.1** If v = 7, that is a set of 7 points labeled 1, 2, 3, 4, 5, 6, 7, then the compatible factorization CF(7) is illustrated in Table 1. Append  $C_1$  with  $C_2$ ,  $C_1$  with  $C_3$  and  $C_1$  with  $C_4$ , we obtain 21 distinct triples in CF(7). Moreover,  $TD(7) = CF(7) \cup \overline{CF(7)}$ , where  $\overline{CF(7)}$  is the completion of CF(7). Clearly, TD(7) consists of  $\binom{7}{3} = 35$  distinct triples. These triples are associated with the triangles that can be formed from  $K_7$ , the complete graph of order 7, see figure 1.

|                | CF    | (7)            | $\overline{CF(7)}$ |       |       |
|----------------|-------|----------------|--------------------|-------|-------|
| $\mathbf{C}_1$ | $C_2$ | $\mathbb{C}_3$ | $\mathbb{C}_4$     |       |       |
| 1              | 2 7   | 3 6            | 4 5                | 2 3 5 | 764   |
| 2              | 3 1   | 4 7            | 56                 | 3 4 6 | 175   |
| 3              | 4 2   | 5 1            | 67                 | 4 5 7 | 2 1 6 |
| 4              | 5 3   | 62             | 7 1                | 5 6 1 | 3 2 7 |
| 5              | 6 4   | 7 3            | 12                 | 672   | 4 3 1 |
| 6              | 7 5   | 1 4            | 23                 | 7 1 3 | 5 4 2 |

<sup>&</sup>lt;sup>2</sup>College of Arts and Sciences, Universiti Utara Malaysia, Sintok, Kedah Malaysia

| 7   16   23   34   124   653 |
|------------------------------|
|------------------------------|

Table 1.*TD*(7)

Table 1 shows that addition modular 7 to the first row, called starter, produces all the distinct triples. Once we construct the starter, listing all distinct triples can be done by addition modular v. Our aim in this paper is to present a new method to construct the starter of triad design of order 19, STD(19). This method depends on analysing the triples using interval techniques of the triples in the starter.

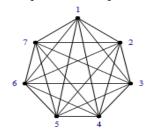

Figure 1. Plot of the complete graph  $K_7$ 

It is known that TD(v) exists if  $v \equiv 1 \text{ or } 5 \pmod{6}$  [2, 3]. The construction of STD(7) above is done by the brute force method (trial and error). Moreover, in [1],STD(13) was constructed by using the brute force method and a new method that depends on the interval techniques of the triples in the starter.

In section 2, we study some properties of the starter of triad design on v objects, STD(v). In section 3, we again use the brute force method to construct STD(19) and then develop TD(19). In section 4, we extend the use of the interval techniques of the triples in the starter to build *STD*(19).

### 2 PROPERTIES OF THE STARTER

**Definition 2.1.**The starter of triad design on v objects, STD(v), is the set of triples on vthat generates all the triples in TD(v) by addition modular v.

The following lemma provides the number of triples in STD(v) as well as in  $\overline{SCF(v)}$ , denoted by |STD(v)| and  $|\overline{SCF(v)}|$  respectively.

**Lemma 2.1** If v = 6n + 1, then

$$|STD(v)| = n (6n-1) \text{ and } |\overline{SCF(v)}| = 2n (3n-2).$$

**Proof:**We prove the first and the proof of the second is the same. The number of triples of TD(v)is equal to  $|TD(v)| = {v \choose 3} = {6n+1 \choose 3} = n(6n+1)$ 1)(6n-1). By the definition of CF(v), the number of rows of TD(v) is equal to v = 6n + 1. Hence |STD(v)| = n (6n-1).

Each triple in STD(v) consists of three elements (numbers, objects). The first, second and the third element.

**Definition 2.2** The *r-th* elements of STD(v) are the r-th numbers in each triple, denoted by  $S_rTD(v)$ , for

|          | SCF(7)           | <u>SCF(7)</u>    |                |          |  |
|----------|------------------|------------------|----------------|----------|--|
| 1 2 7    | 1 3 6            | 1 4 5            | 2 3 5          | 7 6 4    |  |
| ± 1,     | ± 2,             | ± 3,             | ± 1,           | ± 1,     |  |
| ± 2, ± 1 | $\pm$ 3, $\pm$ 2 | $\pm$ 1, $\pm$ 3 | $\pm 2, \pm 3$ | ± 2, ± 3 |  |

 $1 \le r \le 3$ .

**Example 2.1**From Example 2.1,

$$STD(7) = \{1 \ 2 \ 7; \ 1 \ 3 \ 6; \ 1 \ 4 \ 5; \ 2 \ 3 \ 5; \ 7 \ 6 \ 4\}.$$
 Therefore

$$S_1TD$$
 (7): 1, 1, 1, 2, 7.  $S_2TD$  (7): 2, 3, 4, 3, 6.  $S_3TD$  (7): 7, 6, 5, 5, 4.

Table 2. Difference sets for 
$$STD(7) = SCF(7) \cup \overline{SCF(7)}$$

Note that the difference sets for each triple in SDT(7) are listed in table 2 using the facts that  $\pm 6 =$  $\pm 1, \pm 5 = \pm 2$  and  $\pm 4 = \pm 3$ .

From Table 2, each difference occurs 3 times in SCF(7) and 2 times in  $\overline{SCF(7)}$ , [4].

In the following section, the triples in STD(19) are analyzed in order to construct formulas to generate them and to develop TD(19).

#### 3 ALGORITHM FORTD(19)

In this section, addition modular 19 is used to produce the algorithm for STD(19). Obviously,  $STD(19) = SCF(19) \cup \overline{SCF(19)}$ . By Lemma 2.1, with n = 3, |STD(19)| = 51 and |SCF(19)| = 42. The algorithm for TD(19) is as follows:

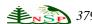

**Step 1.** Generate SCF(19) as shown below. 1 2 19 3 18 4 17 5 16 6 15 7 14 8 13 9 12 10 11. Therefore,

 $SCF(19) = \{1 \ 2 \ 19, 1 \ 3 \ 18, 1 \ 4 \ 17, 1 \ 516, 1 \ 6 \ 15, 1 \}$ 7 14, 1 8 13, 1 9 12, 1 10 11 }.

Note that the difference sets for the triples in SCF(19) are listed in table 4 using the facts that  $\pm 18 = \pm 1$ ,  $\pm 17 = \pm 2$ ,  $\pm 16 = \pm 3$ ,  $\pm 15 =$  $\pm 4$ ,  $\pm 14 = \pm 5$ ,  $\pm 13 = \pm 6$ ,  $\pm 12 = \pm 7$ ,  $\pm 11 =$  $\pm$  8 and  $\pm$ 10 =  $\pm$ 9.

| 1 2 | 19 | $\pm$ 1 $\pm$ 2 $\pm$ 1 |
|-----|----|-------------------------|
| 3   | 18 | $\pm$ 2 $\pm$ 4 $\pm$ 2 |
| 4   | 17 | $\pm$ 3 $\pm$ 6 $\pm$ 3 |
| 5   | 16 | $\pm$ 4 $\pm$ 8 $\pm$ 4 |
| 6   | 15 | $\pm$ 5 $\pm$ 9 $\pm$ 5 |
| 7   | 14 | $\pm$ 6 $\pm$ 7 $\pm$ 6 |
| 8   | 13 | $\pm$ 7 $\pm$ 5 $\pm$ 7 |
| 9   | 12 | $\pm$ 8 $\pm$ 3 $\pm$ 8 |
| 10  | 11 | $\pm$ 9 $\pm$ 1 $\pm$ 9 |
|     |    |                         |

Table 3. Constructing SCF(19)

**Step 2.**Generate  $\overline{SCF(19)}$  by using difference set method and addition modular 13.

Note that from Table 3 and 4, each difference occurs 3 times in SCF(19) and 14 times  $in\overline{SCF(19)}$ .

Table 4. Constructing SCF(19)

| 30                                        | oCF (19) Differences            |                                        |                                        |                                        |                                                                                                    |                                  | SCF (19) Differences                   |                            |                                        |                                        |                                  |  |
|-------------------------------------------|---------------------------------|----------------------------------------|----------------------------------------|----------------------------------------|----------------------------------------------------------------------------------------------------|----------------------------------|----------------------------------------|----------------------------|----------------------------------------|----------------------------------------|----------------------------------|--|
| 2<br>2<br>2<br>2<br>2<br>2<br>2<br>2<br>2 | 3<br>4<br>5<br>6<br>7<br>8<br>9 | 17<br>16<br>15<br>14<br>13<br>12<br>11 | ±1<br>±2<br>±3<br>±4<br>±5<br>±6<br>±7 | ±5<br>±7<br>±9<br>±8<br>±6<br>±4<br>±2 | ተመ ተመመመል ተመ                                                                                           | 19<br>19<br>19<br>19<br>19<br>19 | 18<br>17<br>16<br>15<br>14<br>13<br>12 | 4<br>5<br>6<br>7<br>8<br>9 | ±5<br>±7<br>±9<br>±8<br>±6<br>±4<br>±2 | ±1<br>±2<br>±3<br>±4<br>±5<br>±6<br>±7 | ±4<br>±5<br>±6<br>±7<br>±8<br>±9 |  |
| 3<br>3<br>3<br>3                          | 4<br>5<br>6<br>7<br>8           | 15<br>14<br>13<br>12<br>11             | ±1<br>±2<br>±3<br>±4<br>±5             | ±8<br>±9<br>±7<br>±5<br>±3             | <b>第四日第二</b>                                                                                          | 18<br>18<br>18<br>18<br>18       | 17<br>16<br>15<br>14<br>13             | 6<br>7<br>8<br>9           | ±8<br>±9<br>±7<br>±5<br>±3             | ±1<br>±2<br>±3<br>±4<br>±5             | ±7<br>±8<br>±9<br>±9             |  |
| 4                                         | 5<br>6<br>7                     | 13<br>12<br>11                         | ±1<br>±2<br>±3                         | ±8<br>±6<br>±4                         | た<br>な<br>な<br>な<br>な<br>な<br>な<br>な<br>な<br>な<br>な<br>し<br>な<br>し<br>る<br>し<br>る<br>し<br>る<br>し<br>る | 17<br>17<br>17                   | 16<br>15<br>14                         | 8<br>9<br>10               | ±8<br>±6<br>±4                         | ±1<br>±2<br>±3                         | ±9<br>±8<br>±7                   |  |
| 5<br>5                                    | 6<br>7                          | 12<br>11                               | ±1<br>±2                               | ±6<br>±4                               | £ £                                                                                                   | 16<br>16                         | 15<br>14                               | 9<br>10                    | ±6<br>±4                               | ±1<br>±2                               | ±7<br>±6                         |  |
| 6<br>6                                    | 7<br>8                          | 12<br>11                               | ±1<br>±2                               | ±5<br>±3                               | ±6<br>±5                                                                                              | 15<br>15                         | 14<br>13                               | 9<br>10                    | ±5<br>±3                               | ±1<br>±2                               | ±6<br>±5                         |  |
| 7                                         | 8                               | 11                                     | ±1                                     | ±3                                     | ±4                                                                                                    | 14                               | 13                                     | 10                         | ±3                                     | ±1                                     | ±4                               |  |
| 8                                         | 9                               | 11                                     | ±1                                     | ±2                                     | ±3                                                                                                    | 13                               | 12                                     | 10                         | ±2                                     | ±1                                     | ±3                               |  |

Therefore,  $\overline{SCF(19)} = \{2 \ 3 \ 17; 19 \ 18 \ 4; 2416; 19 \ 17 \ 5;$ ...; 8 9 11, 13 12 10}.

**Step 3**:  $STD(19) = SCF(19) \cup \overline{SCF(19)}$ ={1 2 19, 13 18, 1 4 17, 15 16, 16 15, 1 7 14, 1 8 13, 1 9  $12, 110 \ 11\} \cup \{2 \ 3 \ 17, 19 \ 18 \ 4, 24 \ 16, 19 \ 17 \ 5, \dots, 8$ 9 11. 13 12 10}.

**Step 4**: Using the starter and addition modular 19 to enumerate TD(19) as shown in table 5.

| 1  | 2  | 19 | 1  | 3  | 18 |     | 8  | 9  | 11 | 13 | 12 | 10 |
|----|----|----|----|----|----|-----|----|----|----|----|----|----|
| 2  | 3  | 1  | 2  | 4  | 19 | ••• | 9  | 10 | 12 | 14 | 13 | 11 |
| 3  | 4  | 2  | 3  | 5  | 1  |     | 10 | 11 | 13 | 15 | 14 | 12 |
| 4  | 5  | 3  | 4  | 6  | 2  |     | 11 | 12 | 14 | 16 | 15 | 13 |
| 5  | 6  | 4  | 5  | 7  | 3  |     | 12 | 13 | 15 | 17 | 16 | 14 |
| 6  | 7  | 5  | 6  | 8  | 4  |     | 13 | 1  | 16 | 18 | 17 | 15 |
| 7  | 8  | 6  | 7  | 9  | 5  |     | 14 | 2  | 17 | 19 | 18 | 16 |
| 8  | 9  | 7  | 8  | 10 | 6  |     | 15 | 3  | 18 | 1  | 19 | 17 |
| 9  | 10 | 8  | 9  | 11 | 7  |     | 16 | 4  | 19 | 2  | 1  | 18 |
| 10 | 11 | 9  | 10 | 12 | 8  |     | 17 | 5  | 1  | 3  | 2  | 19 |
| 11 | 12 | 10 | 11 | 13 | 9  |     | 18 | 6  | 2  | 4  | 3  | 1  |
| 12 | 13 | 11 | 12 | 14 | 10 |     | 1  | 7  | 3  | 5  | 4  | 2  |
| 13 | 14 | 12 | 13 | 15 | 11 |     | 2  | 8  | 4  | 6  | 5  | 3  |
| 14 | 15 | 13 | 14 | 16 | 12 |     | 3  | 9  | 5  | 7  | 6  | 4  |
| 15 | 16 | 14 | 15 | 17 | 13 |     | 4  | 10 | 6  | 8  | 7  | 5  |
| 16 | 17 | 15 | 16 | 18 | 14 |     | 5  | 11 | 7  | 9  | 8  | 6  |
| 17 | 18 | 16 | 17 | 19 | 15 |     | 6  | 12 | 8  | 10 | 9  | 7  |
| 18 | 19 | 17 | 18 | 1  | 16 |     | 7  | 13 | 9  | 11 | 10 | 8  |
| 19 | 1  | 18 | 19 | 2  | 17 |     | 8  | 14 | 10 | 12 | 11 | 9  |

Table 5.TD(19)...

Our aim is to construct a new method for developing TD(19). This method depends on building the starter of TD(19) using interval techniques of the number of triples in the design.

### 4INTERVALS CONSTRUCTIONS TD(19)

In this section, we use analyse and divideSTD(19)into intervals to construct formulas  $for S_r TD(19)$ , where  $1 \le r \le 3$ . From Step 3 of the previous section, weare able to summarize STD(19) in terms of  $S_rTD(19)$  and the triple number k as shown in Table 6.

| k            | 1  | 2  | <br>9  | 10 | 11 | <br>22 | 23 | 24 | 25 | <br>32 | 33 | 34 | 35 |
|--------------|----|----|--------|----|----|--------|----|----|----|--------|----|----|----|
| $S_1 TD(19)$ | 1  | 1  | <br>1  | 2  | 19 | <br>2  | 19 | 3  | 18 | <br>3  | 18 | 4  | 17 |
| $S_2 TD(19)$ | 2  | 3  | <br>10 | 3  | 18 | <br>9  | 12 | 4  | 17 | <br>8  | 13 | 5  | 16 |
| $S_3 TD(19)$ | 19 | 18 | <br>11 | 17 | 4  | <br>11 | 10 | 15 | 6  | <br>11 | 10 | 13 | 8  |

| k            | <br>38 | 39 | 40 | 41 | 42 | 43 | 44 | 45 | 46 | 47 | 48 | 49 | 50 | 51 |
|--------------|--------|----|----|----|----|----|----|----|----|----|----|----|----|----|
| $S_1 TD(19)$ | <br>4  | 17 | 5  | 16 | 5  | 16 | 6  | 15 | 6  | 15 | 7  | 14 | 8  | 13 |
| $S_2TD(19)$  | <br>7  | 14 | 6  | 15 | 7  | 14 | 7  | 14 | 8  | 13 | 8  | 13 | 9  | 12 |
| $S_3 TD(19)$ | 11     | 10 | 12 | 9  | 11 | 10 | 12 | 9  | 11 | 10 | 11 | 10 | 11 | 10 |

Table 6. $S_rTD(19)$ , where  $1 \le r \le 3$ 

By Lemma 2.1,  $1 \le k \le 51$ .Let  $[S_rTD(19)]$  be the k-th element in $S_rTD(19)$ , for  $1 \le r \le 3$ .. From Table 6, kcan be divided into 7 intervals (periods). These intervals and the corresponding elements in  $S_1TD(19)$  are illustrated in Table 7.

| No. of<br>Intervals | Intervals of k    | Corresponding elements in $S_1TD(19)$           |
|---------------------|-------------------|-------------------------------------------------|
| 1                   | $1 \le k \le 9$   | 1, 1, 1, 1, 1, 1, 1, 1                          |
| 2                   | $10 \le k \le 23$ | 2, 19, 2, 19, 2, 19, 2, 19, 2, 19, 2, 19, 2, 19 |
| 3                   | $24 \le k \le 33$ | 3, 18, 3, 18, 3, 18, 3, 18, 3, 18               |
| 4                   | $34 \le k \le 39$ | 4, 17, 4, 17, 4, 17                             |
| 5                   | $40 \le k \le 43$ | 5, 16, 5, 16                                    |
| 6                   | $44 \le k \le 47$ | 6, 15, 6, 15                                    |
| 7                   | $48 \le k \le 51$ | 7, 14, 8, 13                                    |

Table 7. Intervals of k and the corresponding elements in  $S_1TD(19)$ 

It could be observed from Table 7 that the corresponding elements in  $S_1TD(19)$  in the last interval of k need a special formula to produce them. Let f denotes the first number of the interval. The formula

$$y = \frac{1}{2} \left[ k - f + \text{mod} \left( \frac{k+3}{2} \right) + 1 \right] - \dots (1)$$

can be used to produce the corresponding elements in  $S_ITD(19)$  in the indicated interval. From Tables 7, the construction of  $S_ITD(19)$  is as follows.

$$[S_1TD(19)]_k = \begin{cases} 1 & 1 \le k \le 9 \\ 2 & 10 \le k \le 23, \ k \text{ iseven} \\ 19 & 10 \le k \le 23, \ k \text{ isodd} \\ 3 & 24 \le k \le 33, \ k \text{ iseven} \\ 18 & 24 \le k \le 33, \ k \text{ isodd} \\ 4 & 34 \le k \le 39, \ k \text{ isodd} \\ 5 & 40 \le k \le 43, \ k \text{ iseven} \\ 16 & 40 \le k \le 43, \ k \text{ iseven} \\ 16 & 40 \le k \le 43, \ k \text{ isodd} \\ 6 & 44 \le k \le 47, \ k \text{ iseven} \\ 15 & 44 \le k \le 47, \ k \text{ iseven} \\ 15 & 44 \le k \le 51, \ k \text{ iseven} \\ 15 - y & 48 \le k \le 51, \ k \text{ isodd} \end{cases}$$

Similarly, intervals of kand the corresponding elements in $S_2TD(13)$  are shown in Table 8.

| No. of Intervals | Intervals of k    | Corresponding elements      |
|------------------|-------------------|-----------------------------|
|                  |                   | $inS_2TD(13)$               |
|                  |                   | 111321D(13)                 |
| 1                | $1 \le k \le 9$   | 2, 3, 4, 5, 6, 7, 8, 9, 10  |
| 2                | $10 \le k \le 23$ | 3, 18, 4, 17, 5, 16, 6, 15, |
|                  |                   | 7, 14, 8, 13, 9, 12         |
| 3                | $24 \le k \le 33$ | 4, 17, 5, 16, 6, 15, 7, 14, |
|                  |                   | 8, 13                       |
| 4                | $34 \le k \le 39$ | 5, 16, 6, 15, 7, 14         |
| 5                | $40 \le k \le 43$ | 6, 15, 7, 14                |
| 6                | $44 \le k \le 47$ | 7, 14, 8, 13                |
| 7                | $48 \le k \le 51$ | 8, 13, 9, 12                |

Table 8. Intervals of k and the corresponding elements in  $S_2TD(19)$ 

Using formula (1) above to produce the corresponding elements in  $S_2TD(19)$  in all intervals of k except the first one. Therefore, the construction of  $S_2TD(19)$  is the following.

$$[S_2TD(19)]_k = \begin{cases} 1+k & 1 \leq k \leq 9 \\ 2+y & 10 \leq k \leq 23, \ k \text{ iseven} \\ 19-y & 10 \leq k \leq 23, \ k \text{ isodd} \\ 3+y & 24 \leq k \leq 33, \ k \text{ iseven} \\ 18-y & 24 \leq k \leq 33, \ k \text{ isodd} \\ 4+y & 34 \leq k \leq 39, \ k \text{ iseven} \\ 17-y & if & 34 \leq k \leq 39, \ k \text{ iseven} \\ 15+y & 40 \leq k \leq 43, \ k \text{ iseven} \\ 16-y & 40 \leq k \leq 43, \ k \text{ iseven} \\ 16-y & 40 \leq k \leq 47, \ k \text{ iseven} \\ 15-y & 44 \leq k \leq 47, \ k \text{ iseven} \\ 15-y & 48 \leq k \leq 51, \ k \text{ iseven} \\ 14-y & 48 \leq k \leq 51, \ k \text{ isodd} \end{cases}$$

Finally, similar to the above discussion, intervals of k and the corresponding elements in  $S_3TD(19)$  are shown in tables 9.

| No. of<br>Intervals | Intervals of k    | Corresponding elements $inS_3TD(19)$                |
|---------------------|-------------------|-----------------------------------------------------|
| 1                   | $1 \le k \le 9$   | 19, 18, 17, 16, 15, 14, 13, 12, 11                  |
| 2                   | $10 \le k \le 23$ | 17, 4, 16, 5, 15, 6, 14, 7,<br>13, 8, 12, 9, 11, 10 |
| 3                   | $24 \le k \le 33$ | 15, 6, 14, 7, 13, 8, 12, 9,<br>11, 10               |
| 4                   | $34 \le k \le 39$ | 13, 8, 12, 9, 11, 10                                |

| 5 | $40 \le k \le 43$ | 12, 9, 11, 10  |
|---|-------------------|----------------|
| 6 | $44 \le k \le 47$ | 12, 9, 11, 10  |
| 7 | $48 \le k \le 51$ | 11, 10, 11, 10 |

Table 9. Intervals of k and the corresponding elements  $inS_3TD(19)$ 

Using the same formula (1), the construction of  $S_2TD(19)$  is the following.

$$[S_3TD(19)]_k = \begin{cases} 20-k & 1 \le k \le 9 \\ 18-y & 10 \le k \le 23, \ k \text{ iseven} \\ 3+y & 10 \le k \le 23, \ k \text{ isodd} \\ 16-y & 24 \le k \le 33, \ k \text{ iseven} \\ 5+y & 24 \le k \le 33, \ k \text{ iseven} \\ 14-y & 34 \le k \le 39, \ k \text{ iseven} \\ 7+y & if & 34 \le k \le 39, \ k \text{ isodd} \\ 13-y & 40 \le k \le 43, \ k \text{ iseven} \\ 8+y & 40 \le k \le 43, \ k \text{ iseven} \\ 8+y & 44 \le k \le 47, \ k \text{ iseven} \\ 8+y & 44 \le k \le 47, \ k \text{ iseven} \\ 11 & 48 \le k \le 51, \ k \text{ iseven} \\ 10 & 48 \le k \le 51, \ k \text{ isodd} \end{cases}$$

#### 5 **CONCLUSION**

We have constructed a new method for developing the triad design of order 19, TD(19). This method analyses the pattern of triples using interval techniques of the number of triples in the design. One can use this method to construct the general cases of TD(v), where v = 6n + 1 or v = 6n + 5.

**Acknowledgement:**We would like to acknowledge the financial supported from FRGS, Malaysia, grant No. 11772.

#### References

- [1] Abu Saa, T. M., Ibrahim, H., Omer Z. & Rahim R. (2010). On particular enumeration for TD(13). Proceeding of the 5th Social Economic & Information Technology (SEit), Hatyai, (pp. 33). Thailand.(23/11/2010-25/11/2010).
- [2] Ibrahim H. (2003). "A Family of Designs for Triads and Related Factorizations" PhD thesis.
- [3] Ibrahim, H., and Wallis, W. D., (2005). "An Enumeration of Triad Designs." J. Combinatorics Information and System Sciences: 5-17.
- [4] Ibrahim, H., Abu Saa, T. M., Omar Z. and Rahim, R., (2009.). "Difference set method and its application in developing some triad designs." Proceeding of the 5th Asian Mathematical Conference, Malaysia.
- [5] Mendelssohn, E., and A. R., and (1976). "Onefactorization of the complete graph-A survey." Journal of Combinatorial Theory 20B: 265-282.

- [6] Schank, T., Wagner, D. (2005). Finding, Counting and Listing all Triangles in Large Graphs, An Experimental Study. WEA.
- [7] M. Latapy. Practical algorithms for triangle computations in very large (sparse (power-law)) graphs. Submitted, 2007.
- [8] Wallis, W. D., (1988). "Combinatorial Designs." Marcel Dekker, New York.
- [9] Wallis, W. D., (1997). "One-Factorizations." Kluwer, Boston.

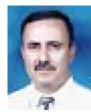

Tareq Abu Saa is currently employed Mathematics as Lecturer at AjmanUniversity, UAE. He obtained his PhD in Mathematics in 2011 fromUniversiti Utara Malaysia, Malaysia. He obtained his Master ofScience in 1984 from the

Middle East Technical University, Turkey. His current include Graph research interests CombinatorialDesign Theory, and Enumerative Theory. He worked as a teachingassistant of at the Middle East Technical Mathematics University, Turkey. He also worked as a math supervisor assisting school mathdepartments with support in math instruction and assessments. He hasbeen awarded by the UAE-Ministry of Education Math Syllabi Award on 27 September 1997.

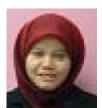

Haslinda Ibrahim obtained her bachelor degree in Mathematics in1992(Michigan State University, USA), Master in in1996(Indiana Mathematics State University) and PhD in Mathematics in 2003(Southern

Illinois University, USA). She is well known for herprofound contributions in combinatorics domain especially inCombinatorial Design Theory. Her current research interests includegraph theory, combinatorial design theory, enumerative theory andoptimization theory. Her work experiences include deputy dean ofpostgraduate, head of Mathematics Department, and Coordinator forPostgraduate program. She has been awarded several awards such as University Best Research Award (Universiti Utara Malaysia), Dissertation Research Award (Southern Illinois University, USA), Outstanding PhD Teaching Assistant (Southern Illinois University, USA) and Bronze Medal Award, 9th Malaysia Technology Expo: Innovation Award (Malaysia). She is also a member for AmericanMathematical Society (AMS) and Malaysia Mathematical Science Society(PERSAMA). She is also an editorial board for Journal ofMathematics Research and has published numerous articles injournals and conference proceedings.